# **Videoseminar 14**

### **video**

UbuWeb is a large web-based educational resource for avant-garde material available on the internet, founded in 1996 by poet Kenneth Goldsmith. It offers visual, concrete and sound poetry, expanding to include film and sound art mp3 archives.

#### <http://www.ubuweb.com>

linksammlung des zkm (zentrum für kunst und medientechnologie

<http://on1.zkm.de/zkm/institute/mediathek/linksammlung/video>

open directory project linksammlung

<http://www.dmoz.org/World/Deutsch/Kultur/Videokunst/>

<http://docalliancefilms.com/>

### **ton**

#### **geräuschbibliothek netmix/zhdk**

FUNKTIONIERT NOCH NICHT: WIRD IN DEN NÄCHSTEN ZWEI WOCHEN ZUGÄNGLICH! (29.09.2014) zugriff auf die geräuschbibliothek von gregg skerman (filmklasse) → funktioniert nur im zhdk-netz, von zu hause aus mit vpn-client verbinden!:

- im finder  $\langle$ apfel + k $\rangle$  oder  $\langle$ gehe zu  $\rightarrow$  mit server verbinden $\rangle$
- als serveradresse afp://172.31.64.118 eingeben → verbinden
- als gast verbinden

übersicht der vorhandenen geräusche: [geraeusch\\_bibliothek.doc](https://wiki.zhdk.ch/vbk/lib/exe/fetch.php?media=public:lehre:geraeusch_bibliothek.doc)

freier download athmos, geräusche, etc.

<http://www.freesound.org/>

<http://www.tonarchiv.net/>

<http://www.hoerspielbox.de/frameset.htm>

[http://www.pdsounds.org/library\\_abc](http://www.pdsounds.org/library_abc)

#### <http://filmsound.org/>

## **technik**

av-tutorial (technik-einführung 25.09.2014): [http://people.zhdk.ch/christian.fuerholz/hidden/AV\\_Tutorial\\_Wissen.pdf](http://people.zhdk.ch/christian.fuerholz/hidden/AV_Tutorial_Wissen.pdf)

videotechnik grundlagen: [http://people.zhdk.ch/christian.fuerholz/hidden/1Videotechnik\\_Grundlagen\\_V3.pdf](http://people.zhdk.ch/christian.fuerholz/hidden/1Videotechnik_Grundlagen_V3.pdf)

videotechnik formate: [http://people.zhdk.ch/christian.fuerholz/hidden/2Videotechnik\\_Formate\\_V3.pdf](http://people.zhdk.ch/christian.fuerholz/hidden/2Videotechnik_Formate_V3.pdf)

videotechnik quicktime codecs: [http://people.zhdk.ch/christian.fuerholz/hidden/3Videotechnik\\_3\\_QT\\_CODECs.pdf](http://people.zhdk.ch/christian.fuerholz/hidden/3Videotechnik_3_QT_CODECs.pdf)

adobe premiere pro für final cut user [http://people.zhdk.ch/christian.fuerholz/hidden/PremierePro\\_V03.pdf](http://people.zhdk.ch/christian.fuerholz/hidden/PremierePro_V03.pdf)

handout final cut filmklasse (ältere final cut-version): [finalcut\\_41c.pdf](https://wiki.zhdk.ch/vbk/lib/exe/fetch.php?media=public:lehre:finalcut_41c.pdf)

handout videoschnitt mediale künste: einfuehrung fcp\_handout1.pdf

handout final cut it pool: [finalcut.pdf](https://wiki.zhdk.ch/vbk/lib/exe/fetch.php?media=public:lehre:finalcut.pdf)

anleitung dvd erstellen: diverse anleitungen.zip

online user foren kamera, final-cut

<http://www.slashcam.de/>

<http://www.finalcutprojekt.de/utilities.html/>

<http://www.final-cut-pro.de/>

<http://www.2-popforums.com/forums/>

<http://creativecow.net/>

<http://100fps.com/>

### **pure data/ arduino**

pure data hauptseite:<http://puredata.info/>

download von pure data:<http://puredata.info/downloads>

tutorial pure data mit vielen beispielen und patches in englisch: <http://en.flossmanuals.net/PureData/>

pd-musikprogrammierungstutorial in deutsch:<http://pd-tutorial.com/german/index.html>

video-screencast pure data: <http://www.youtube.com/playlist?list=PL12DC9A161D8DC5DC&feature=plcp> pure-data workshops übersicht: <http://puredata.info/docs/workshops> download patches:<http://puredata.info/community/member-downloads/patches> arduino: <http://labore.vmk.zhdk.ch/kompendium/arduino/> kompendium labore vmk: <http://labore.vmk.zhdk.ch/kompendium/>

### **diverse links**

mediengruppe bitnik:<http://www.download-finished.com/>

video-beispiel auf you-tube: [http://www.youtube.com/watch?v=VEQO7hN53\\_A](http://www.youtube.com/watch?v=VEQO7hN53_A)

surveillance chess: <http://vimeo.com/46236909>

allein machen sie dich ein (doku zürcher häuserbewegung 1979-1994):<http://www.zureich.ch/>

wir wollen alles und zwar subito (die achtziger bewegung in der schweiz): <http://av-produktionen.ch/80/>

From: <https://wiki.zhdk.ch/vbk/> - **vbk**

Permanent link: **[https://wiki.zhdk.ch/vbk/doku.php?id=public:lehre:videoseminar\\_14](https://wiki.zhdk.ch/vbk/doku.php?id=public:lehre:videoseminar_14)**

Last update: **2014/09/29 20:55**

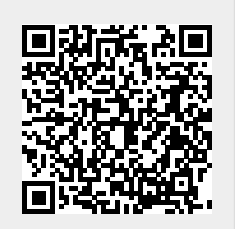